## 長崎川棚医療センター 治験管理室 電子カルテ閲覧申込手順

- 1、まず病院情報システム利用許可申請書の「誓約書」の欄に必要事項を御記入ください。この誓約書 により電子カルテ閲覧に必要な ID が取得できます。必ず自署でお願いします。利用期間は契約締 結日より契約期間終了日までになります。
- 2、誓約書と一緒にモニター任命書などの身分証明になる書類の写を合わせて提出して頂きます。 (原則2名様まで)
- 3、治験管理室より総合情報管理室へ提出します。
- 4、提出から貴方様の利用者 ID 取得まで 1~2 週間程度かかります。
- 5、利用者 ID 取得後、利用者 ID、パスワードがかかれている許可書をお渡しします。
- 6、患者登録後、閲覧可能になります。
- 7、利用期間を延長する場合は延長申請書が必要になります。延長する場合にお尋ね下さい。

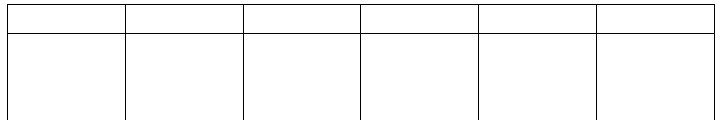

独立行政法人国立病院機構 長崎川棚医療センター 病院情報システム利用許可申請書

長崎川棚医療センター院長 殿

許可権限名 ※:

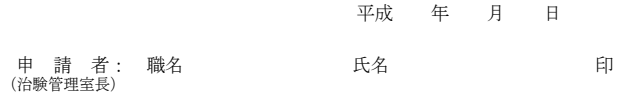

下記の者より治験実施上の必要により、国立病院機構長崎川棚医療センター病院情 報システムの利用許可の申請があったため、承認してよろしいかお伺いします。

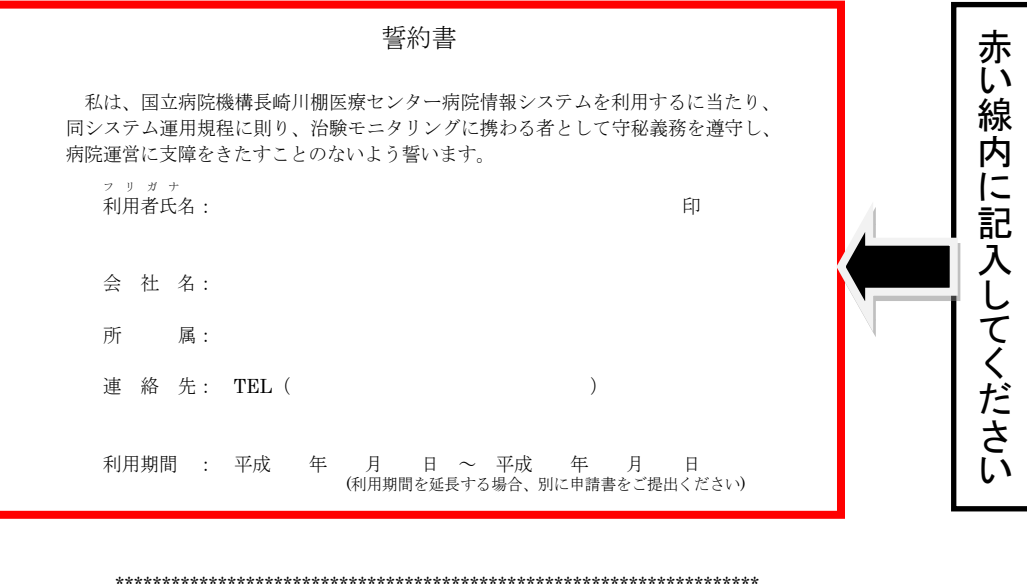

※は記入しないで下さい。 許可日